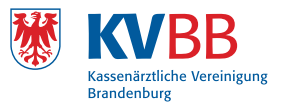

## **Information für die Praxis**

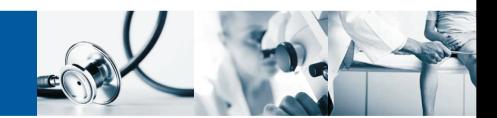

## **So reichen Sie Ihre Abrechnung korrekt ein.**

Sie benötigen eine zertifizierte Praxisverwaltungssoftware und einen Zugang zum DatenNerv der Kassenärztlichen Vereinigung Brandenburg (KVBB), um Ihre Abrechnung in den ersten 5 Arbeitstagen nach Quartalsende zu übertragen.

Zur Abrechnung bestimmter Gebührenordnungspositionen gehört zusätzlich die gemäß den vertraglichen Regelungen einzureichende Dokumentation. Diese muss den jeweiligen Ausfüllvorschriften entsprechen.

## **Bitte beachten Sie: Zu jeder Abrechnung gehört auch eine Erklärung zur Vierteljahresabrechnung (Sammelerklärung).**

Mit der Abrechnung ist eine Sammelerklärung abzugeben, mit der die Richtigkeit der Abrechnung insgesamt bestätigt und die Einhaltung der vertragsärztlichen Pflichten erklärt wird. Die Erklärung ist mit Stempel und Unterschrift(en) der Praxisinhaber, des ermächtigten Arztes bzw. in MVZ und Einrichtungen des vertretungsbefugten Geschäftsführers, die Unterschrift des ärztlichen Leiters und aller dort tätigen zugelassenen Ärzte und Psychotherapeuten zur Abrechnung einzureichen. Abrechnungen, die ohne Sammelerklärung eingereicht werden, können nicht vergütet werden.

Die Sammelerklärung erstellen Sie im DatenNerv, drucken sie aus und faxen sie unterschrieben an die KVBB.

Zur Erstellung der Sammelerklärung werden Sie bei der Übertragung der Abrechnung im DatenNerv automatisch aufgefordert. Möchten Sie eine Sammelerklärung erstellen, dann melden Sie sich bitte an Ihrem DatenNerv an. Wählen Sie dort den Menüpunkt "Vierteljahreserklärung" und füllen Sie die fehlenden Angaben aus. Sie können für drei Quartale eine Vierteljahreserklärung erzeugen, das vergangene Quartal, das aktuelle Quartal und das nächste Quartal. Betätigen Sie die Schaltfläche "Speichern". Drucken Sie anschließend die PDF-Datei mit dem Barcode aus. Vervollständigen Sie die notwendigen Unterschriften und senden Sie die Sammelerklärung an die aufgedruckte FAX-Nummer.